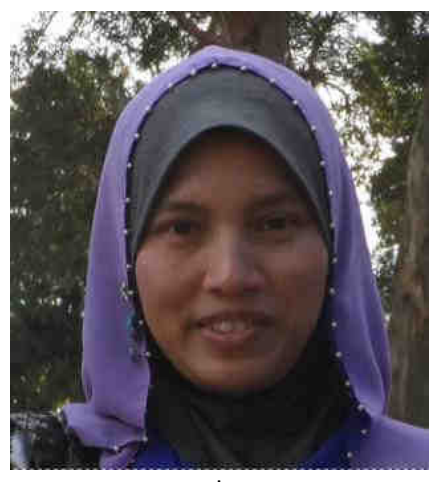

**The National University of Malaysia**  *Universiti Kebangsaan Malaysia Guardian of The Nation (Pendaulat Amanah Negara)* CENTRE OF EDUCATION AND WELLBEING COMMUNITY (*Pusat Pendidikan dan Kesejahteraan Komuniti*) FACULTY OF EDUCATION, UKM *(Fakulti Pendidikan, UKM)*

dr

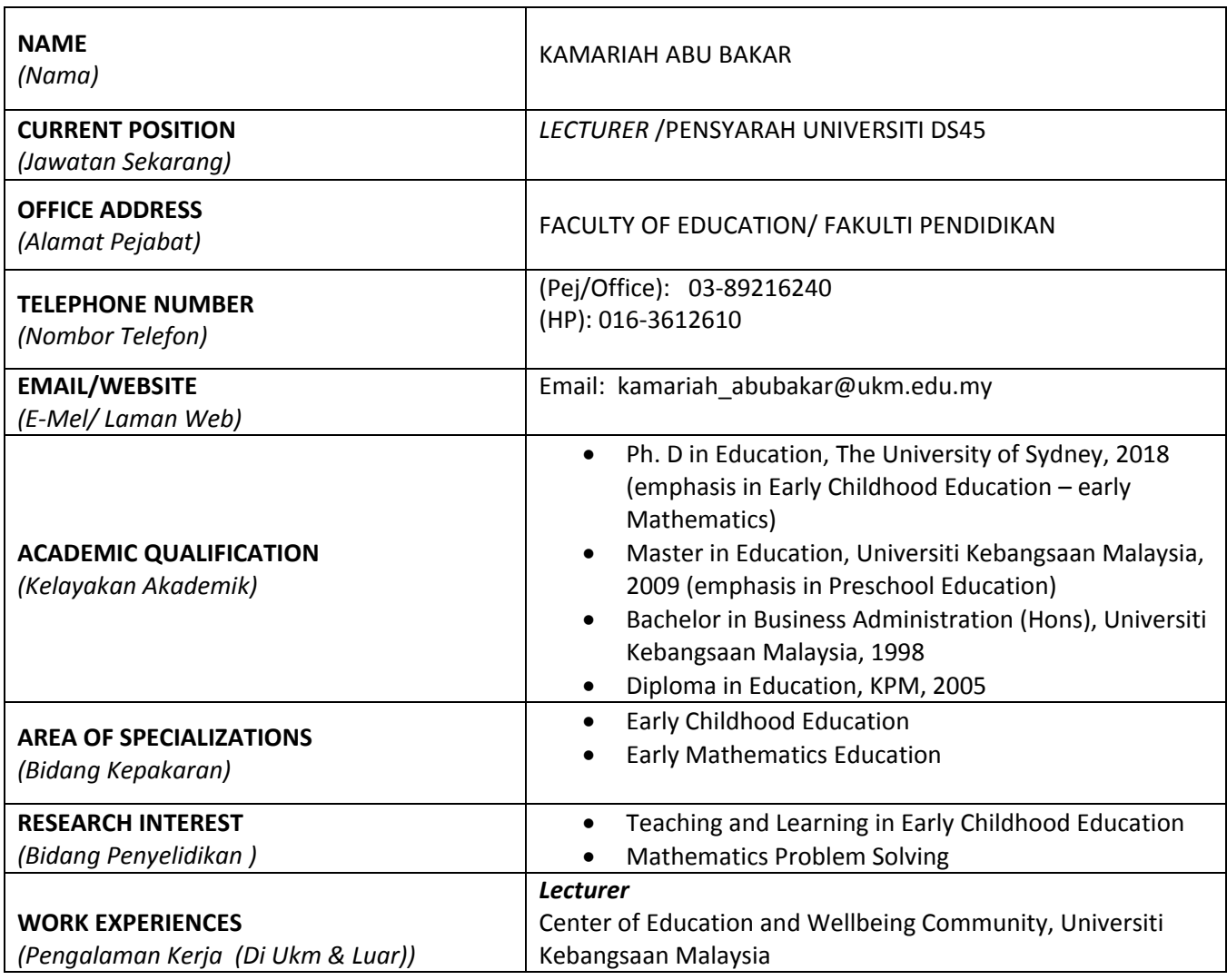

D

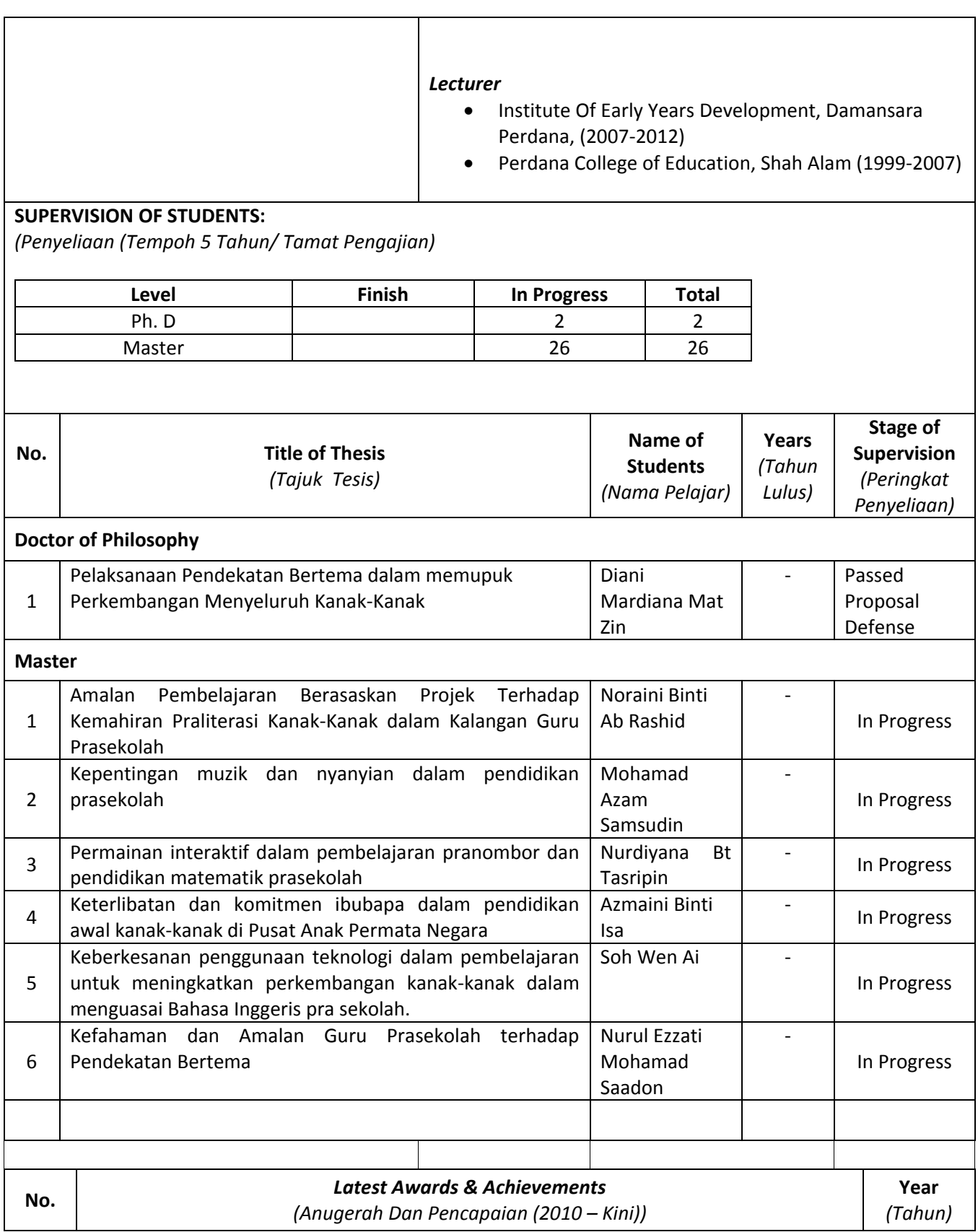

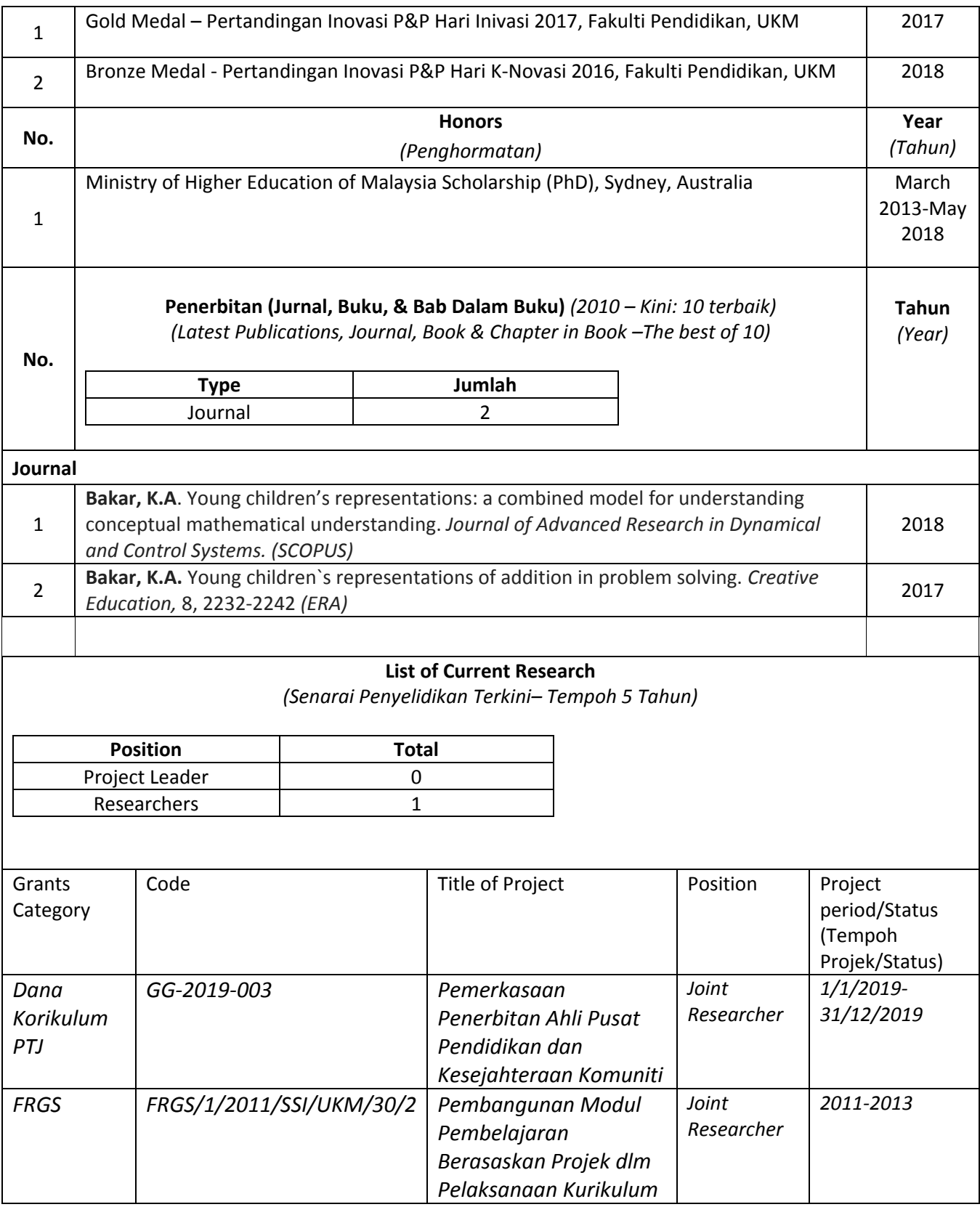

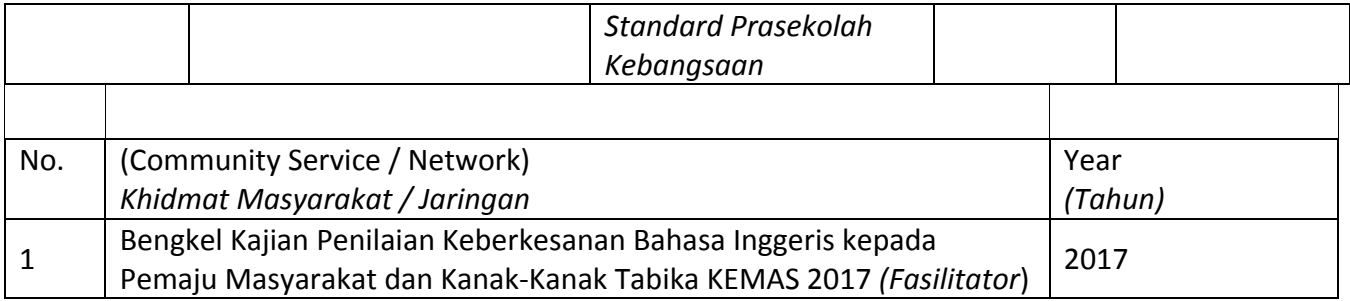